*Introducción al Procesamiento del Lenguaje Natural | ProgPLN Víctor Peinado [v.peinado@filol.ucm.es](mailto:v.peinado@filol.ucm.es) 3 de octubre de 2014*

*¿Qué es el PLN?*

El Procesamiento del Lenguaje Natural (PLN) es el estudio científico del lenguaje desde un punto de vista computacional.

Es un área claramente multidisciplinar: lingüística, ingeniería, inteligencia artificial, informática, psicología, etc.

El PLN se interesa en proporcional modelos computacionales de distintos fenómenos lingüísticos. Estos modelos pueden tener dos aproximaciones diferentes:

- 1. sistemas basados en conocimiento: en problemas que podemos modelar, proporcionamos conocimiento lingüístico formalizados
- 2. sistemas basados en estadística: en problemas que no podemos modelar, proporcionamos ingentes cantidades de datos (colecciones de documentos) y dejamos que la máquina cree el modelo a partir del cálculo de probabilidades y la detección de patrones de uso.

## *Tareas típicas del PLN*

Una buena manera de conocer los temas que tratan un área de investigación es revisar el programa de los congresos más importantes del área:

- ACL 2014: *call for papers<sup>1</sup>* y programa<sup>2</sup> 1 http://www.acl2012.org/program/sub03.asp
- COLING <sup>2014</sup>: *call for papers*<sup>3</sup> y programa<sup>4</sup>
- SEPLN 2014: *call for papers*<sup>5</sup> y programa<sup>6</sup>

De este modo, podemos identificar algunas de las tareas:

- Desambiguación semántica (*word sense disambiguation*)
- Análisis morfo-sintáctico (*[PoS tagging](http://nbviewer.ipython.org/gist/vitojph/5465948)[/parsing](http://nbviewer.ipython.org/gist/vitojph/5524353)*)
- Traducción automática (*machine translation*): [Google Translate](http://translate.google.es)
- Extracción de información (*information extraction*): [TripIt](https://www.tripit.com/)
- Reconocimiento del habla (*automatic speech reconition*) y síntesis de voz (*speech synthesis*): [Google Voice Search](http://www.google.com/insidesearch/features/voicesearch/index-chrome.html)

 http://acl2014.org/Program.htm http://www.coling-2014.org/call-forpapers.php http://www.coling-.org/schedule.php http://www.taln.upf.edu/pages/sepln2014/es/callfor-papers.html http://taln.upf.edu/pages/sepln2014/es/program.html

- Recuperación de información (*information retrieval*): Google Search, [Bing](http://www.bing.com) y [Wolfram|Alpha](http://www.wolframalpha.com/)
- Resumen automático (*automatic summarization*)
- Búsqueda de respuestas (*question answering*): [Ask.com,](http://www.ask.com) [Watson](http://www.youtube.com/watch?v=WFR3lOm_xhE)
- Análisis de opiniones (*sentiment analysis*) [NaturalOpinions](http://demos.bitext.com/naturalopinions/)
- Comprensión del lenguaje natural (*natural language understanding*): [Siri](http://www.apple.com/es/ios/siri/) y [Ok Google](https://support.google.com/websearch/answer/2940021?hl=es)

## *Problemas resueltos y cuestiones abiertas*

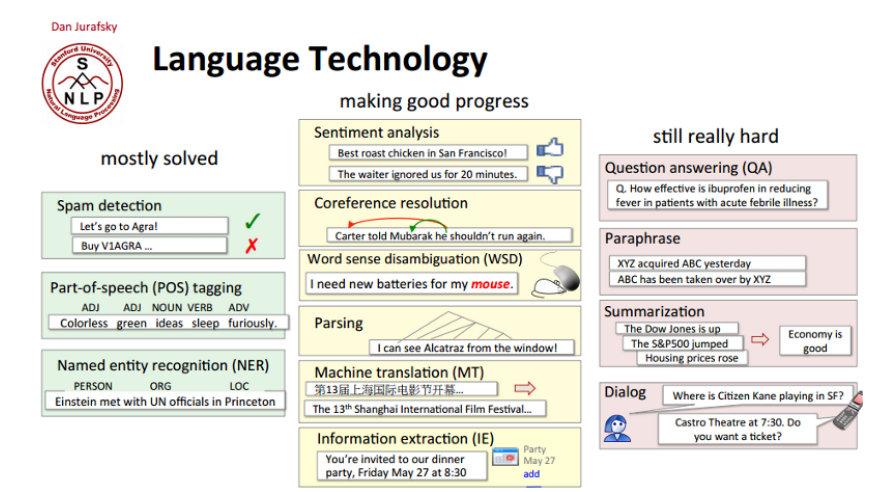

## *¿Por qué es tan difícil el PLN?*

El lenguaje natural es eminentemente **ambiguo**: es la principal diferencia entre lenguas naturales y lenguajes artificiales.

Esta ambigüedad existe a varios niveles:

- ambigüedad fonética y fonológica: *vaca/baca*, *casa/*caza*,* has sido tú/has ido tú\*
- ambigüedad morfológica: *casa, beso, río*
- ambigüedad sintáctica: *Ayer me encontré a tu padre corriendo*
- ambigüedad semántica: banco, pie,
- ambigüedad de discurso: correferencia, resolución de anáforas

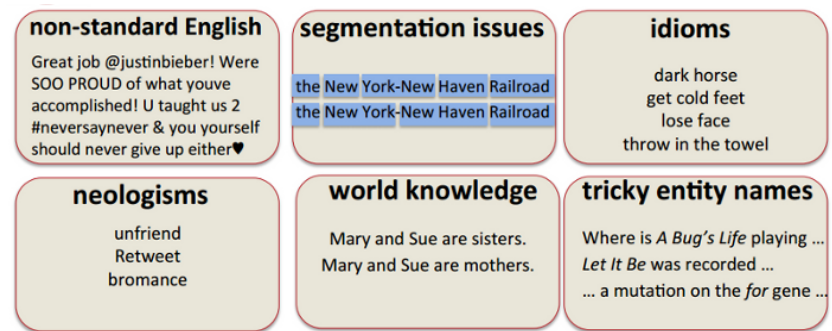

Según la ACL (*Association for Computational Linguistics*): *Computational Linguistics, or Natural Language Processing (NLP), is not a new* field.<sup>7</sup>, sin embargo no es sencillo definir los límites de la disciplina. <sup>7</sup>http://www.aclweb.org/aclwiki/index.php Así que podemos considerarla como un conjunto de problemas relacionados con fenómenos lingüísticos y una amalgama de soluciones computacionales, de distinto tipo dependiendo del origen del investigador.

Según xkcd, $8 \text{ los linguistas computacionales han vivido muy bien}$ <sup>8</sup>http://www.xkcd.org/114/ hasta ahora vendiendo motos, así que metámonos con ellos.<sup>9</sup> *phttp://www.explainxkcd.com/wiki/index.php/* 

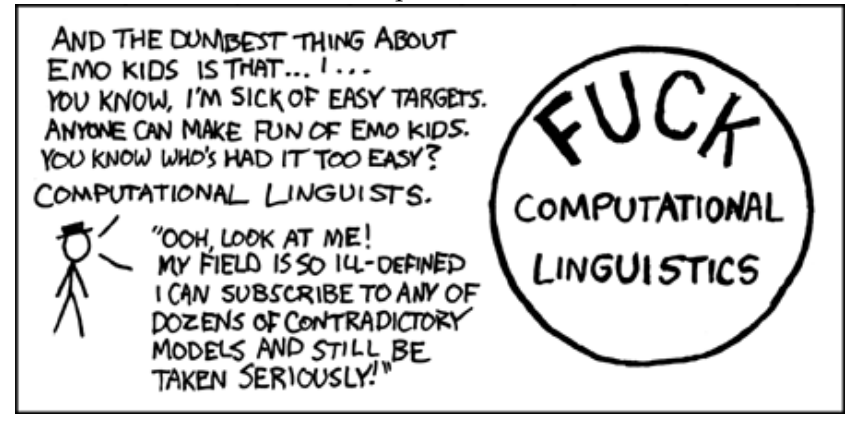

?title=Frequently\_asked\_questions \_about\_Computational\_Linguistics

114:\_Computational\_Linguists